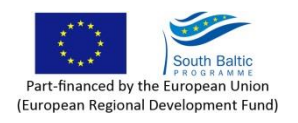

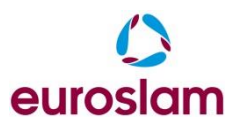

# **Manual for certification of sludge 2.4 Sampling of incoming and outgoing wastewater and calculation of mass balance**

**Municipality of Höganäs**

2013

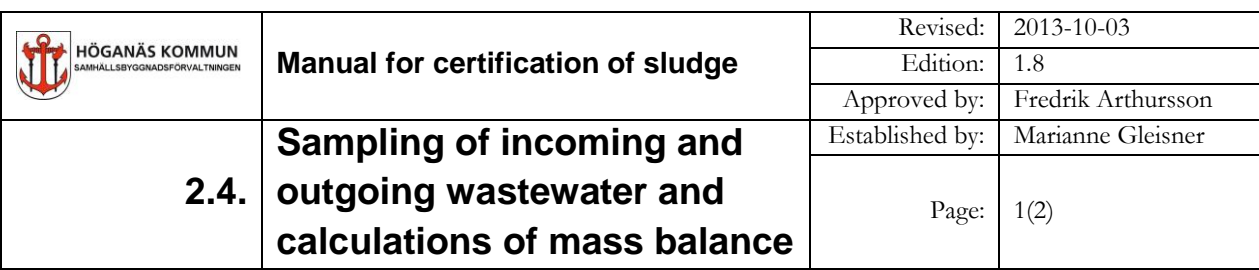

## **1. Purpose**

Sampling of the incoming and outgoing wastewater is done to get control of contributions from households, businesses and other wastewater additions. Calculation of mass balances are done to find out the quality of the measurement and analysis data.

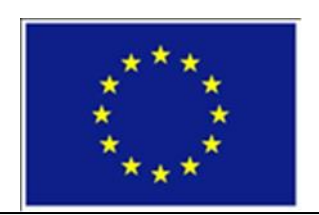

**2. Range**

Part-financed by the European Union (European Regional Development Fund)

The procedure covers the calculation of mass balances over the treatment plant and sampling of incoming and outgoing wastewater.

# **3. Disclaimer**

VA - manager is responsible for routine and for performing calculations. Lab Technician is responsible for the performance of sampling.

# **4. Instruction**

#### **4.1. Sampling**

Samples are taken for analysis of the amount of incoming and outgoing wastewater, see Table 2 routine 2.1.1. Sampling in the form of daily samples occurs 2 times per month for phosphorus and 1 time per month for metals.

Instructions for how the sampler is started are located at the sampling sites. Instructions for handling samples, to be sent to an accredited laboratory, are found on the refrigerator in the lab. Before samples are sent labels are to be registered, which are then saved in the folder marked "Lab-analyser, kopior följesedlar". The binder is located in the binder cabinet in the lab.

Samples shall be taken by the person who has undergone training for "authorized sampler".

The water flow is measured continuously.

#### **4.2. Mass balance calculation**

Each year, mass balance is calculated for prioritized subject. It is done in Excel file "Fosforbalans\_årtal" and "Metallbalans\_årtal" by:

- 1) Quantity of incoming water, outgoing water and sludge calculated.
- 2) The flows are related to each other by a mass balance, which is set up.

*Latest edition od this document is stored in the binder "Manual for certification of sludge".*

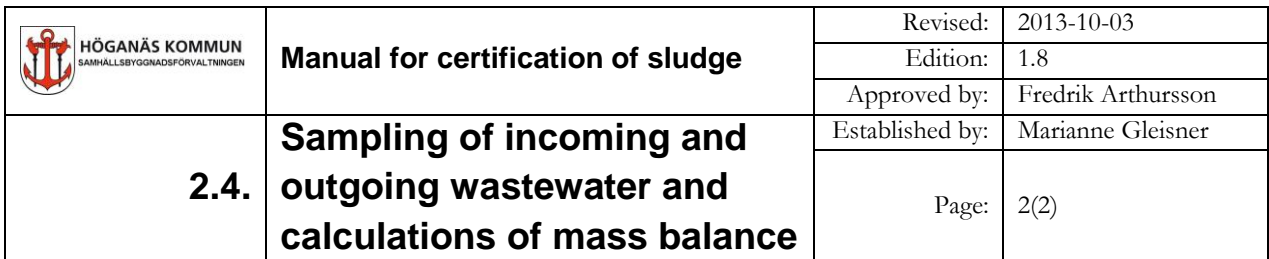

### **4.3. Evaluation**

The accuracy of the balance is checked. The balance should be calculated for a long period of time.

Check the deviation between inflows and outflows in balance. For phosphorus the deviation should not be greater than 10%. If it exceeds 10 %, review of sampling and flow measurement routines are to be done.

## **5. Documentation**

Analysis protocol for phosphorus in the incoming water and outgoing water is stored in binders "Analyser ackrediterat lab. årtal". The analysis results are summarized in the Excel files "Analys Årtal" under \\FILE1\Data\TekniskaFörvaltningen\Data\VA-avd\GEMENSAM\Avlopp \Reningsverket\Årtal. Fosforbalansberäkningar finns som Excel-fil under Certifiering av slam 2009\_Revaq\6\_Beräkningar\årtal.

Analytical results for metals in the incoming and outgoing water are stored in the binder "Ackrediterat lab Analyser Årtal ". Analysis results and results from mass balance calculations are available as Excel file under: Certification of sludge 2009\_Revaq\6\_Beräkningar\årtal\Metallbalans\_årtal.

## **6. References**

Routine 2.1. Sampling of sludge

*Latest edition od this document is stored in the binder "Manual for certification of sludge".*